# **КАДАСТР І МОНІТОРИНГ ЗЕМЕЛЬ**

#### **УДК 528:504:912**

## Назар ГРИЦЬКІВ<sup>1</sup>, Любов БАБІЙ<sup>2</sup>, Ірина ГОРЯІНОВА<sup>3</sup>

<sup>1</sup>Кафедра фотограмметрії та геоінформатики, Національний університет "Львівська політехніка", вул. С. Бандери, 12, Львів, 79013, Україна, тел. +38(032)2582616, ел. пошта: [nazar.z.hrytskiv@lpnu.ua](mailto:nazar.z.hrytskiv@lpnu.ua) 

<sup>2</sup>Кафедра фотограмметрії та геоінформатики, Національний університет "Львівська політехніка", вул. С. Бандери, 12, Львів, 79013, Україна, тел. +38(032)2582616, ел. пошта: [liubov.v.babii@lpnu.ua](mailto:liubov.v.babii@lpnu.ua), <https://orcid.org/0000-0002-5772-4865> <sup>3</sup>Департамент геоінформаційних систем, Кав Медідаб, вул. Маскіт, 15, Ізраїль

# **ДОСЛІДЖЕННЯ ПРОСТОРОВОГО РОЗТАШУВАННЯ САНІТАРНО-ЗАХИСНИХ ЗОН ВИРОБНИЧИХ ПІДПРИЄМСТВ МЕТОДАМИ ГЕОІНФОРМАЦІЙНОГО МОДЕЛЮВАННЯ**

Актуальною є проблема застосування тематичного картографування територій виробничих об'єктів з метою отримання просторових даних про шкідливий вплив на навколишнє середовище. Одним із факторів, який мінімізує цей вплив, є дотримання санітарно-захисних зон. Території, відведені під санітарно-захисні зони, повинні відповідати актуальним даним про місцевість, змоделювати яку можна сучасними засобами ГІСтехнологій із використанням даних дистанційного зондування Землі, що надасть можливість швидко та точно отримувати просторові характеристики об'єктів та виконувати аналіз тематичної інформації. Тому *метою роботи* є отримання та аналіз просторових тематичних даних про санітарно-захисні зони виробничих підприємств на основі базових геопросторових даних. *Методика.* Для просторового аналізу санітарно-захисних зон застосовано методику моделювання просторових даних за картографічними матеріалами та даними ДЗЗ і аналіз побудованої моделі. *Результати.* Створено картографічну модель та проаналізовано дотримання санітарно-захисних зон виробничими підприємствами м. Славути та Хмельницької атомної електростанції. *Наукова новизна*. Запропонована технологія дала змогу поєднати картографічні дані та дані ДЗЗ у єдине програмне середовище і на їх основі виконати моделювання та аналіз санітарно-захисних зон підприємств міста Славута. *Практична значущість.* Картографічна модель доповнена актуальними даними ДЗЗ. Аналіз побудованої моделі дав інформацію про сучасний стан дотримання санітарно-захисних зон виробничими підприємствами. Апробовану технологічну схему можна застосувати для моделювання і аналізу санітарно-захисних зон підприємств, які шкідливо впливають на навколишнє середовище.

*Ключові слова*: тематичне картографування; оновлення карт; дані дистанційного зондування Землі; санітарно-захисна зона; ГІС-технології, ArcGIS.

#### **Вступ**

Зростання потреб населення планети в енергетичних носіях, промислових та продуктових товарах призводить до збільшення виробничих підприємств та нарощування їх потужностей. Робота підприємств спричиняє промислові викиди в навколишнє середовище, що, безумовно, не покращує його стан.

Для запобігання шкідливому впливу роботи виробничих об'єктів на життя людей, тварин та природу Землі прийнято закони про збереження навколишнього середовища та зменшення шкідливого впливу на нього. В Україні це Закон "Про затвердження Державних санітарних правил

планування та забудови населених пунктів" (ДСП 173-96) [Про затвердження…, 1996]. Зокрема, закон містить вимоги до розташування санітарно-захисних зон (СЗЗ) навколо підприємств, а саме: їх розмір, спосіб визначення, допустимі та недопустимі об'єкти будівництва на цій ділянці землі. Згідно із санітарними правилами, санітарно-захисна зона – це територія, спеціально відведена для зниження рівня шкідливих впливів на навколишнє середовище.

Питання щодо шкоди від підприємств для навколишнього середовища розглянуто у роботі (Харькова, Чугай, 2018), в якій автори за даними Головного управління статистики оцінюють небезпечність об'єктів промисловості, розміщених

*Таблиця 1* 

у Миколаївській області. У роботі [Мусієнко, 2010] детально розглянуто проєктування СЗЗ на основі наявних картографічних матеріалів із побудовою у ГІС буферних зон. Аналіз СЗЗ підприємств у м. Вінниці виконано графоаналітичним методом на плані міста [Дружинін, Плешкановська, 2015]. У роботі [Makarenko, & Budak, 2017] показано на прикладі сміттєзвалища, як виконується перевірка дотримання санітарно-захисних норм. Для цього науковці брали проби землі, стічних вод та повітря у межах СЗЗ та за межами і за результатами досліджень порівнювали норми. Для обґрунтування поняття санітарно-захисної зони та зони спостереження Хмельницької АЕС теж використано картографічні матеріали [Дець, Дмитрів, 2011]. Для порівняння із закордонними дослідженнями розглянуто працю [Ragaisis, V., Poskas, 2011), у якій висвітлено підхід та методи, що використовують для оцінювання радіологічних впливів на населення, які потенційно можуть виникнути за нормальних умов експлуатації та аварії, а також для демонстрації відповідності чинним нормам. Також у статті [Bissarinova, & Mamyrova, 2016] розроблено методологію геоінформаційного підходу до картографування забруднення атмосфери повітряного басейну м. Алмати. Запропонований метод подання даних про забруднення у вигляді алгоритму дає змогу побудувати карту забруднення приземного шару атмосфери, найближчого до фактично спостережуваного. Основна функціональність ГІС-моніторингу екологічного стану імітаційної моделі мегаполісу полягає у моделюванні поширення забруднення за будь-який період для цієї географічної території (СЗЗ, житлова зона, група розрахункових точок тощо).

Наведені українські дослідження основані на нормативних документах [Про затвердження…, 1996 (ДСП 173-96); ДБН Б.2.2-12:2018], в яких встановлено СЗЗ підприємств. Для кожного підприємства розмір СЗЗ розраховано індивідуально. На розмір зони впливають такі чинники, як вид об'єкта, навколо якого передбачено виділення такої зони, інтенсивність його діяльності, технології роботи. Підприємства за шкідливістю поділено на п'ять класів, відповідно до яких встановлено СЗЗ розміром від 50 м до 3000 м (табл. 1).

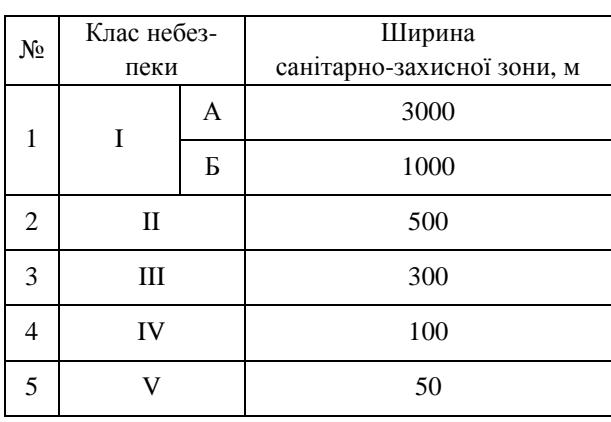

# **Класи небезпеки та розміри СЗЗ для підприємств**

У СЗЗ не дозволено розміщення житлової забудови, лікувальних установ (стаціонарного режиму), освітніх закладів (школи, гімназії, ліцеї, дошкільні навчальні заклади), спортивних будівель, парків, охоронних зон джерел водопостачання. У СЗЗ можливе розміщення складів, гаражів, будівель, пов'язаних з обслуговуванням підприємств, навчальних закладів (коледжі, професійно-технічні училища, університети, інститути) без гуртожитків, поліклінік, установ громадського харчування (їдальні, кафе, ресторани), магазини, автостоянки, споруди для підготовки технічної води, водоохолоджувальні споруди, каналізаційні насосні станції, розсадники рослин для озеленення підприємств [ДБН Б.2.2-12:2018].

Для контролю виконання закону стосовно дотримання СЗЗ використовують польові та дистанційні методи. Дистанційні методи є оптимальними, оскільки дають змогу отримати детальну і якісну інформацію про розташування об'єктів на значних за площею територіях без великих матеріальних затрат. Цьому сприяє використання ГІС-технологій – інструменту для збирання та аналізу геопросторових даних. Поєднання даних ДЗЗ та програмного пакета ArcGis дало змогу створити ГІС "Поверхневі води", в якій реалізовано аналіз просторового розташування об'єктів, що шкідливо впливають на довкілля [Дробнич та ін., 2013]. Дослідження [Ghodeif et al., 2013] стосувались створення у ГІС Єгипту буферних зон каналів.

Використання ГІС у тематичному картографуванні дає змогу на основі аналізу описовографічних даних оцінювати характерні ознаки об'єктів дослідження – атрибути. Головне завдання атрибута – охарактеризувати об'єкт [Світличний, Плотницький, 2002]. Для поєднання атрибутивних баз даних із графічними даними розташування підприємств потрібно створювати відповідні відношення. Система управління реляційними базами даних – це сукупність відносин. Кожне відношення розглядають як таблицю величин; рядки в таблиці – сукупність пов'язаних значень даних. Ці значення інтерпретують як факт, описуючи сутність або екземпляр відносин [Arvanitis, et al., 2000].

У більшості досліджень просторові дані отримують, аналізуючи картографічні матеріали, в окремих роботах використовують дані ДЗЗ. Оскільки виробничі підприємства розташовують у межах міст, де інтенсивно змінюється інфраструктура, проблема контролю дотримання СЗЗ – це наявність актуальних даних про місцевість, які не можна отримати, використовуючи застарілі карти і плани. Щоб отримати оперативну та актуальну просторово-атрибутивну інформацію, пропонуємо комплексно використовувати картографічні дані та дані ДЗЗ для моделювання й аналізу розташування санітарно-захисних зон підприємств.

### **Мета**

Для запобігання шкідливому впливу виробничих підприємств на довкілля навколо підприємств створено санітарно-захисні зони, які повинні відповідати нормам закону. Проте зі зростанням урбаністичного впливу такі території зазнають змін. Такі зміни можна відстежити, використовуючи актуальні дані про місцевість, за допомогою моделювання сучасними засобами ГІСтехнологій із використанням даних дистанційного зондування Землі. Це дасть змогу швидко та точно отримувати просторові характеристики об'єктів та аналізувати тематичну інформацію. Тому мета роботи – отримання та аналіз просторових тематичних даних про

санітарно-захисні зони виробничих підприємств на основі базових геопросторових даних.

#### **Методика**

На території міст, де зосереджені виробничі підприємства, є картографічні матеріали (топографічні карти і плани, графічні частини генпланів, кадастрові карти). Відкриті інтернетджерела (геопортали) дають змогу отримати електронні візуальні дані про території міст у вигляді цифрових електронних карт і даних аерокосмічного знімання. Використовуючи ці джерела, для просторового аналізу санітарнозахисних зон ми застосували методику моделювання просторових даних за картографічними матеріалами та даними ДЗЗ і аналіз побудованої моделі.

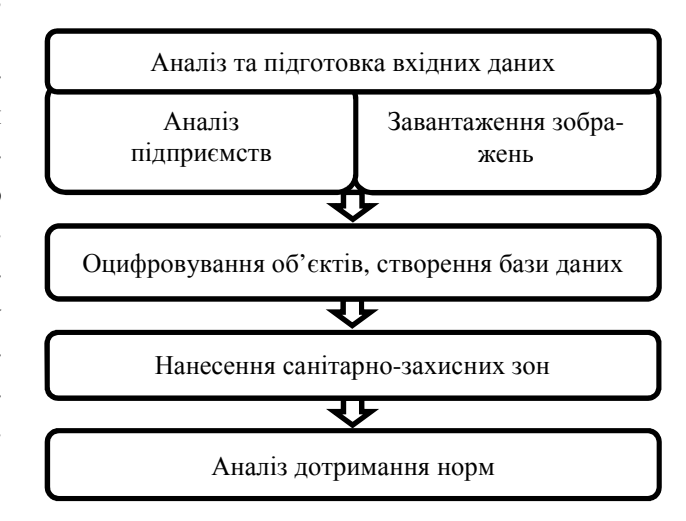

*Рис. 1. Загальна технологічна схема експериментально-дослідницьких робіт*

Загальна технологічна схема ведення досліджень містила чотири послідовні етапи.

Під час виконання першого етапу – аналізу та підготовки вхідних даних – зібрано інформацію про 17 виробничих підприємства Славутського району, ураховуючи Хмельницьку АЕС. Створено базу даних та завантажено супутникове зображення досліджуваної території.

Для аналізу розташування підприємств і їх меж використано базові геопросторові дані (ст. 5 Закону України "Про національну інфраструктуру геопросторових даних" № 554-IX від 13.04.2020 р.), зокрема в ArcGIS завантажено картографічний матеріал "Зонування території

міста Славута Хмельницької області" [Зонування…, 2012], "План зонування території м. Нетішин Хмельницької області" [План зонування…, 2018], онлайн-сервіс моніторингу реєстраційних даних українських компаній Opendatabot, космічне зображення.

Космічне зображення, отримане зі штучного супутника WorldView 4 серпня 2018 року, завантажено за допомогою програми SAS.planet ([www.sasgis.org\)](http://www.sasgis.org)) із сервісу "Here". Розрізнення на місцевості становить 0,5 м, що задовольняє вимоги щодо створення карт у масштабі 1:5000 і дрібніше [Бурштинська, Долинська, 2011]. Оскільки ширину СЗЗ подають із точністю до 1 м (ДСП 173-96; ДБН Б.2.2-12:2018), то розрізнення космічного зображення задовольняє цю точність.

Додатково завантажено карту із розташуваннями доріг та будівель на досліджувану ділянку. Електронну кадастрову карту не використано через такі недоліки:

межі земельних ділянок перетинаються (накладаються);

отримання даних про земельну ділянку є платним.

Під час аналізу підприємств звірено фактичну адресу їх розташування із картографічними матеріалами та космічним зображенням.

Отримані зображення завантажено в модуль ArcMap програми ArcGIS. Використовуючи космічне зображення, уточнили та оцифрували виробничі об'єкти вздовж їх меж (рис. 2).

У створену базу даних введено інформацію про назву підприємства, його адресу, клас санітарно-захисної зони, ЄДРПОУ, дату реєстрації, код основної діяльності та її вид. Кожному підприємству присвоєно номер. Отримані атрибутивні дані підприємств внесено в електронну таблицю dBase у модулі ArcCatalog.

Використовуючи функціональні можливості ArcMap, шейп-файл із просторовими даними "Територія підприємств" поєднано з атрибутивними таблицями "Підприємства" і "СЗЗ" (рис. 3). Таблиця "СЗЗ" на цьому етапі роботи заповнена відповідно до вимог законодавства. Кожен клас СЗЗ має певний розмір території навколо підприємства.

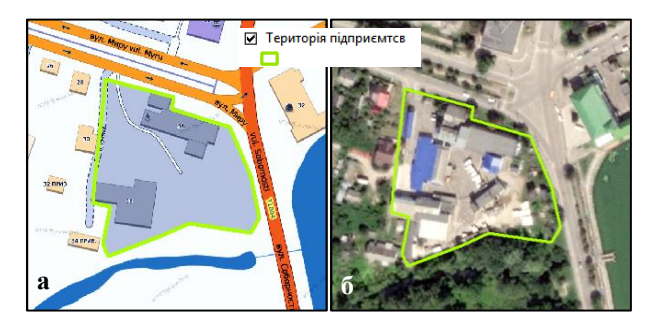

*Рис. 2. Межі підприємства "Славутський пивоварний завод" на адміністративній карті (а) та космічному зображенні (б)* 

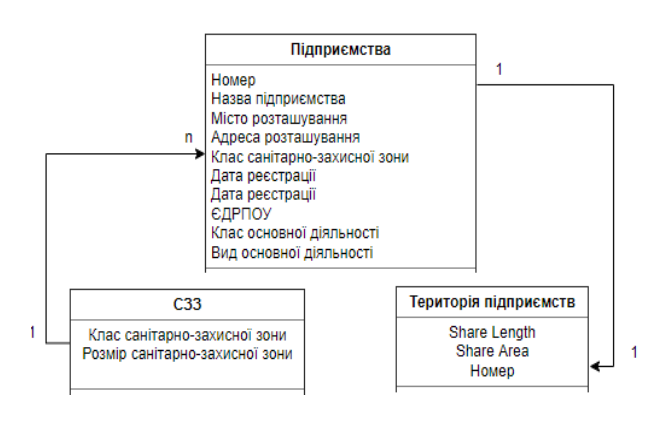

*Рис. 3. Схема відношення між таблицями "Підприємства", "СЗЗ" та шейп-файлом "Територія підприємств"* 

У результаті отримано відповідну атрибутивну таблицю "Територія підприємств" із кількісно-якісною інформацією про виробничі об'єкти та їх межі (рис. 4).

Санітарно-захисні зони – це буферні зони навколо об'єктів. Для їх створення у модулі ArcMap є функція "Buffer". Функція створює певну територію із заданою шириною від вказаного об'єкта. Тому її застосовано до шару "Територія підприємств". У діалоговому вікні вказано місце збереження нового файла, поле із атрибутивної таблиці "Територія підприємств", в якому подано інформацію про розмір санітарно-захисної зони кожного підприємства.

Результатом виконаних дій є шейп-файл "Санітарні зони", в якому розміщено векторні дані санітарно-захисних зон та інформацію про кожне підприємство. На рис. 5 подано приклад зображення СЗЗ для підприємств.

#### *Геодезія, картографія і аерофотознімання. Вип. 95, 2022* 139

| Гериторія підприємтсв |                         |  |                                                                                           |                                      |                 |                     |  |                 |
|-----------------------|-------------------------|--|-------------------------------------------------------------------------------------------|--------------------------------------|-----------------|---------------------|--|-----------------|
|                       | Shape Length Shape Area |  | Назва                                                                                     | Адреса                               | Дата реєстрації | <b>ЄДРПОУ Номер</b> |  | <b>Місто</b>    |
|                       | 2492                    |  | 258169   ТОВ "Технобазальтінвест"                                                         | вул. Князів Сангушко, 95             | 24.05.2006      | 34323267            |  | 3 м. Славута    |
|                       | 1816                    |  | 103731 ТВД "Славутський РМЗ"                                                              | вул. Козацька, 122а                  | 27.06.1996      | 383863              |  | 3 м. Славута    |
|                       | 1382                    |  | 87128   ТЗОВ "Юліус ТД"                                                                   | вул. Привокзальна, 1/2               | 03.06.2011      | 37646565            |  | 5 м. Славута    |
|                       | 1876                    |  | 181082 ТВД "Славутський цикоріє сушильний завод"                                          | вул. Приміська, 4                    | 12.12.1996      | 2133509             |  | 4 м. Славута    |
|                       | 3101                    |  | 331098 ПАТ "Геберіт керамік продакшин"                                                    | вул. Козацька, 136                   | 07.03.2003      | 32285199            |  | 4 м.Славута     |
|                       | 3302                    |  | 393889 ДП "Славутський комбінат "Будфарфор"                                               | вул. Козацька, 122                   | 07.05.2018      | 42113663            |  | 4 м. Славута    |
|                       | 1238                    |  | 73706   ТОВ "Сансервіс"                                                                   | вул. Острозька, 1                    | 20.01.2005      | 33317231            |  | 5 м. Славута    |
|                       | 635                     |  | 14567   ТОВ "Явір"                                                                        | вул. Привокзальна, 26                | 18.07.2002      | 32065053            |  | 5 м. Славута    |
|                       | 1051                    |  | 51203 ТОВ "Фабрика по ремонту та виготовленню                                             | вул. Спаська, 3                      | 27.01.1994      | 5473453             |  | 5 м. Славута    |
|                       | 1568                    |  | 67490 ТОВ "Аква-Родос"                                                                    | вул. Козацька 122а                   | 09.10.2002      | 32065083            |  | 5 м. Славута    |
|                       | 682                     |  | 24876 ПРАТ "Славутський пивоварний завод"                                                 | вул. Миру, 36                        | 31.01.2008      | 21334136            |  | 5 м. Славута    |
|                       | 617                     |  | 19060 ВАТ "Славутський хлібзавод"                                                         | вул.Церковна, 29                     | 30.10.1996      | 380445              |  | 5 м. Славута    |
|                       | 1552                    |  | 144289 Філія "Славутський маслопереробний комбін   вул.Богдана Хмельницького   01.05.2004 |                                      |                 | 26548824            |  | 5 с. Крупець    |
|                       | 4883                    |  | 456792 ПРАТ"Славутський Солодовий завод"                                                  | вул.Богдана Хмельницького 15.01.1996 |                 | 377733              |  | 5 с. Крупець    |
|                       | 13550                   |  | 5320360 ВП Хмельницька АЕС ДП ""НАЕК "Енергоатом вул.Енергетиків 20                       |                                      | 09.09.1999      | 24584661            |  | 1 м. Нетішин    |
|                       | 1007                    |  | 62744 TOB HBK "Eкофарм"                                                                   | вул. Промислова 2                    | 27.04.1998      | 25589583            |  | 4 с. Улашанівка |
|                       | 1659                    |  | 114705   ТОВ"Ювента"                                                                      | вул. Привоказльна 2                  | 05.04.2000      | 30801338            |  | 5 м. Славута    |

*Рис. 4. Атрибутивна таблиця "Територія підприємств"*

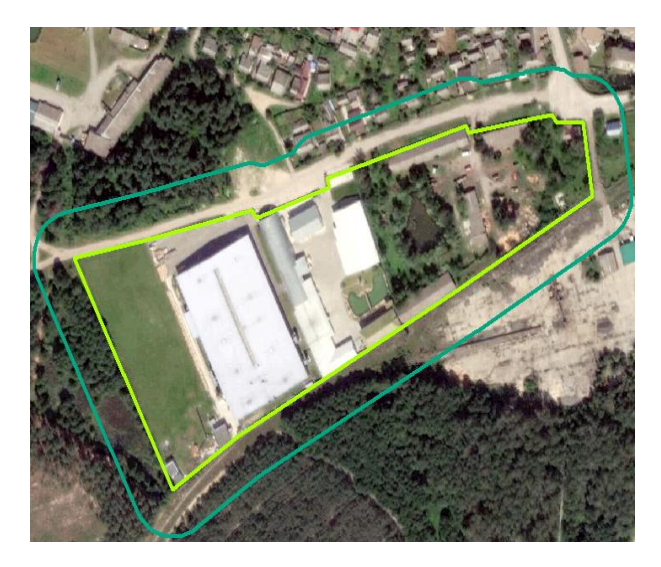

*Рис. 5. Межі санітарно-захисних зон підприємств ТОВ "Ювента"*

Для атомних електростанцій у законодавстві запроваджено перший клас санітарно-захисної зони, ширина якої становить 3000 м навколо території атомної електростанції.

Хмельницька атомна електростанція за рішенням "Про затвердження проєктів землеустрою з організації та встановлення межі санітарно-захисної зони Хмельницької атомної електростанції" від 27.03.2013 № 84/2013 [Наказ "Про затвердження…", 2013] має санітарнозахисну зону 2700 м. Тому для неї створено буферну зону окремо (рис. 6).

Це пов'язано із близьким розташуванням міста до атомної електростанції.

На рис. 7 подано частину створеної електронної карти.

Електронну тематичну карту створено для аналізу санітарно-захисних зон підприємств.

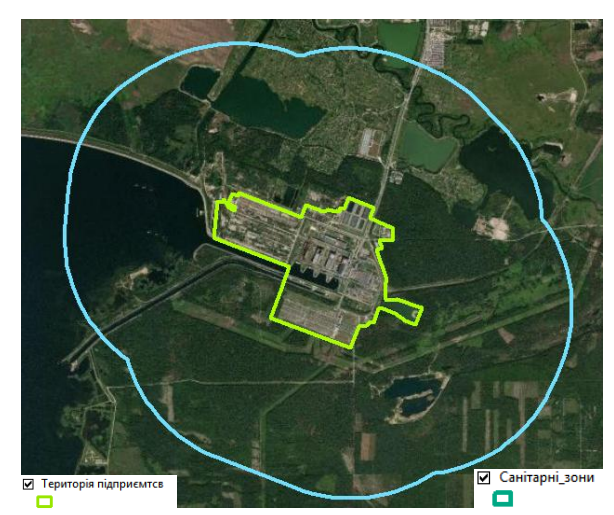

*Рис. 6. Створена буферна зона для Хмельницької атомної електростанції*

Згідно з документом (ДСП 173-96), на території санітарно-захисної зони не дозволено розміщення житлової забудови, дошкільних закладів, лікувальних установ стаціонарного режиму, джерел водопостачання. Ділянка повинна бути озелененою та упорядкованою. В табл. 2 наведено норми озеленення відповідно до розміру санітарно-захисної зони.

Кожне підприємство зобов'язане дотримуватися норм.

Для отримання інформації про озеленення території санітарно-захисних зон здійснено оцифровування цих територій. Для детального аналізу оцифровано не лише рослинність, наявну на ділянках санітарно-захисних зон, але й житлову забудову (житлові будівлі із присадибними ділянками та багатоповерхові будівлі), громадську забудову (адміністративні будівлі, місця відпочинку – зони тимчасового перебування людей), складські приміщення (гаражі, склади), дорожню мережу та водні об'єкти.

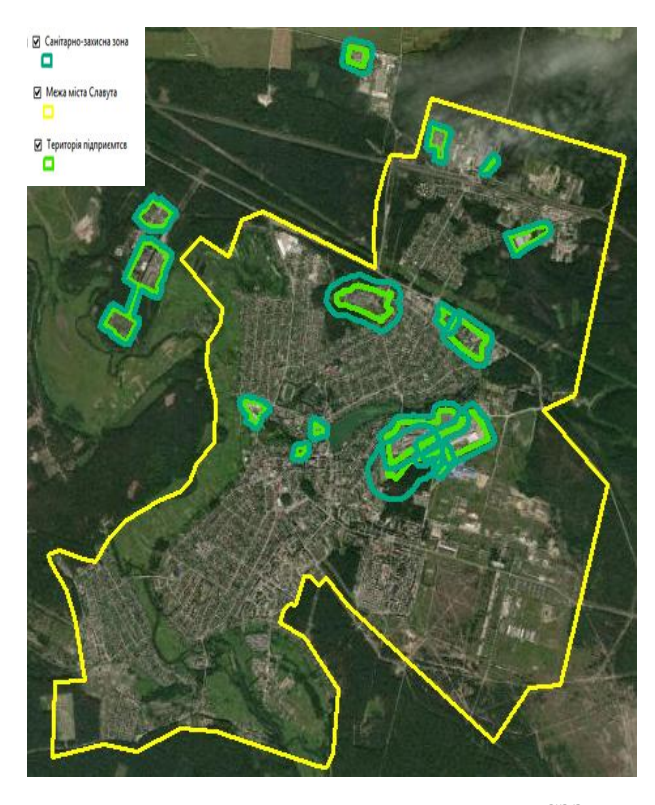

*Рис. 7. Фрагмент електронної карти із СЗЗ*

*Таблиця 2* 

# **Відношення площі озеленення до розміру СЗЗ**

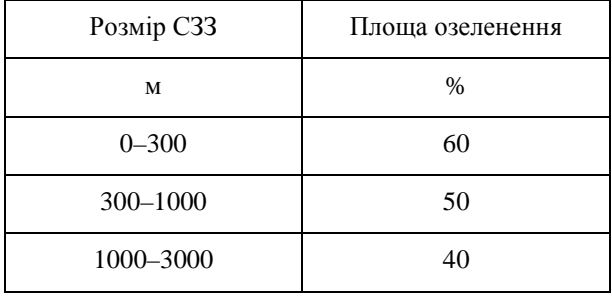

Для належної класифікації об'єктів використано документацію проєкту зонування міст.

Після оцифровування усіх об'єктів виконано оверлейні операції для розподілу кожного класифікованого об'єкта до його санітарно-захисної зони.

Оверлейні операції – це операції, пов'язані із накладанням шарів одного на один, у результаті яких створено новий шар.

Підсумком є створення нових шейп-файлів для п'яти характеристик санітарно-захисної зони. Нові створені шари володіють інформацією про санітарно-захисні зони та відповідні об'єкти класифікації, їх площу та периметр у санітарно-захисній зоні, до якої вони належать.

Відтак працювали з атрибутивною таблицею кожного нового шейп-файла – створили поле "Відсоток у СЗЗ", використавши функцію "Field Calculator" для розрахунку відношення площі вибраного об'єкта до площі санітарно-захисної зони

*Х* = Площа об'єктів×100/Площа СЗЗ. (1)

У підсумку отримані дані експортовано з модуля ArcMap, зведено до табличного вигляду та подано у вигляді діаграми.

Із 16 підприємств м. Славути санітарні захисні зони чотирьох підприємств повністю відповідають нормам. Нормам озеленення відповідають шість підприємств та Хмельницька атомна електростанція. На 12 підприємств порушено норми СЗЗ.

#### **Результати**

Створено електронну тематичну карту санітарно-захисних зон підприємств та проаналізовано наповненість цих зон.

#### **Наукова новизна та практична значущість**

Полягає у комплексному застосуванні картографічних даних та даних ДЗЗ для моделювання та аналізу розташування санітарно-захисних зон підприємств міста Славута. Отримані тематичні геопросторові дані є підставою для виправлення недоліків планування та забудови як самих підприємств, так і навколишньої інфраструктури.

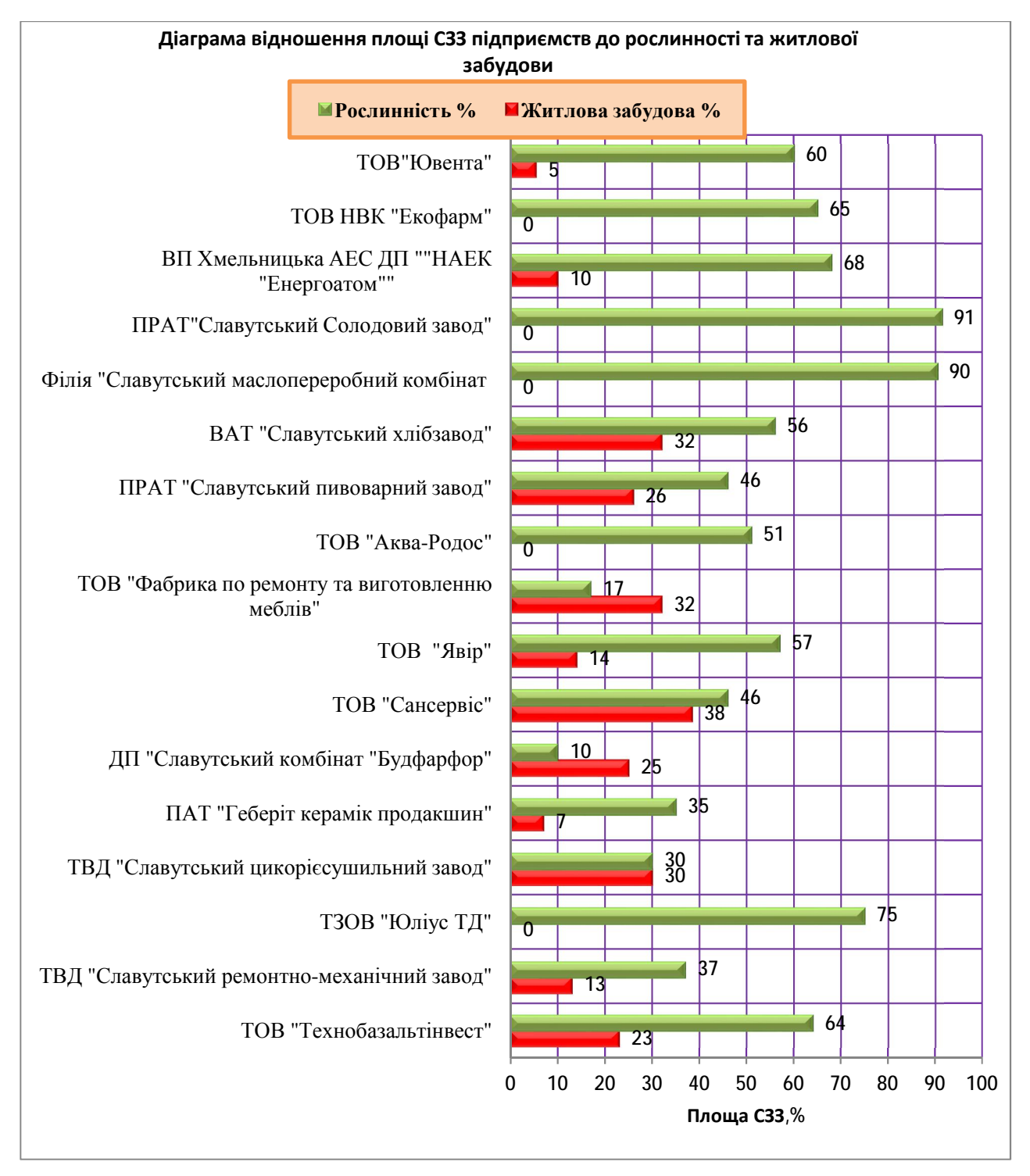

*Рис. 8. Діаграма*

### **Висновки**

1. Сформовано технологічну схему дослідження розташування санітарно-захисних зон.

2. Опрацьовано атрибутивно-просторові дані підприємств міста Славути та Хмельницької атомної електростанції, створено базу даних санітарно-захисних зон підприємств.

3. На основі картографічних матеріалів та даних ДЗЗ у модулі ArcMap створено електронну тематичну карту розташування підприємств, їх санітарно-захисних зон та вміст у цих зон.

4. Виконано аналіз щодо дотримання вимог до санітарно-захисних зон підприємств із застосуванням оверлейних операцій. В результаті виявлено як недоліки і порушення, так і дотримання норм санітарно-захисних зон.

#### СПИСОК ЛІТЕРАТУРИ

- Бурштинська, Х. І., Долинська І. В. Визначення розрізнення космічних знімальних систем. *Геодезія, архітектура та будівництво: матеріали IV Міжнародної конференції молодих вчених GAC-2011.* Львів: Видавництво Львівської політехніки, 2011. С. 196–199.
- Державні будівельні норми України Б.2.2-12:2018 "Планування і забудова територій". Київ, 2018. http://kbu.org.ua/assets/app/documents/ (дата звернення [10.11.2019\).](http://kbu.org.ua/assets/app/documents/)
- Дець Т. І., Дмитрів О. П. Особливості впорядкування території 30-кілометрової зони спостережень атомних електричних станцій (на прикладі Хмельницької АЕС). 2011. http://science.lp. edu.ua/sites/default/files/Papers/[gka\\_75\\_2011\\_19](http://science.lp) .pdf.
- ДробничВ. Г., ПопС. С., Пересоляк Р. В., Цапулич О. Т., Карпюк В. М. ГІС екологічного моніторингу та комплексного аналізу стану навколишнього природного середовища в Закарпатській області. 2013. https://dspace.uzhnu.edu.ua/jspui/ handle/lib/739.
- Дружинін М. А., Плешкановська, А. М. Методи оптимізації території санітарно-захисних зон на прикладі міста Вінниці. *Сучасні проблеми архітектури та містобудування,* (39). 2015. С. 201–205.
- Зонування території міста Славута Хмельницької області. КО "Інститут Генерального плану м. Києва". Договір № 323/ГП-12 від 24.09.2012 р. Київ, 2013. https://slavuta-mvk.gov.ua/archives/11857
- Мусієнко О. В. Технологія [проєктування](https://slavuta-mvk.gov.ua/archives/11857) санітарнозахисних зон з використанням ГІС. *Містобудування та територіальне планування*, (36), 2010. С. 284–290. http://library.knuba.edu.ua/books/zbirniki/ MTP/MTP3[6.pdf](http://library.knuba.edu.ua/books/zbirniki/)
- Наказ "Про затвердження проектів землеустрою з організації та встановлення межі санітарно-захисної зони Хмельницької атомної електростанції": Наказ Хмельницької облдержадміністрації від 27.03.2013 № 84/2013. <https://www.adm>km.gov.ua/?page\_id=950
- План зонування території (зонінг) м. Нетішин Хмельницької області. ДП "Український державний науково-дослідний інститут проєктування міст

"Діпромісто" ім. Ю. Білоконя". Договір № 39/2295 від 02.03.2018 р. Нетішин, 2018.

- Про затвердження Державних санітарних правил планування та забудови населених пунктів. Наказ 173 від 19.06.96 зареєстровано в Міністерстві юстиції України 24 липня 1996 р. База даних "Законодавство України" / ВР України. <https://zakon.rada.gov.ua/laws/main/z0379-96>(дата звернення 15.10.2019).
- Світличний О. О., Плотницький С. В. Геоінформаційні технології в природокористуванні: проблема просторових даних. 2002. C. 41–47.
- Харькова А. С., А. В. Чугай. Оцінка небезпеки промислових підприємств Миколаївської області. Сталий розвиток країни в рамках Європейської інтеграції: Всеукраїнська наук.-практ. конфер. Житомир: ЖДТУ, 2018. С. 14–15. <http://eprints.library.odeku.edu.ua/id/eprint/4719/1/J> DTU Harkova 8 2018 14.pdf
- Arvanitis L. G., Ramachandran B., Brackett D. P., Abd-El Rasol, H., & Du, X. (2000). Multiresource inventories incorporating GIS, GPS and database management systems: a conceptual model. *Computers and electronics in agriculture*, 28(2), 89– 100. [https://doi.org/10.1016/S0168-1699\(00\)00124-1.](https://doi.org/10.1016/S0168-1699(00)00124-1)
- Bissarinova, A., Mamyrova, A., Tussupova, B., Balgabayeva, L., & Mamyrbayev, O. (2016). Simulation modeling of the spread of harmful emissions into the atmosphere on the basis of geographic information system (GIS) of monitoring environmental condition of a megalopolis. *Open Engineering*, *6*(1). [https://doi.org/10.1515/eng-](https://doi.org/10.1515/eng)2016-0042.
- Ghodeif K. O., Arnous M. O., Geriesh M. H. (2013). Define a protected buffer zone for Ismailia Canal, Egypt using geographic information systems. *Arabian Journal of Geosciences,* 6(1). 43–53. [https://link.springer.com/article/10.1007/s12517-](https://link.springer.com/article/10.1007/s12517) 011-0326-3.
- Makarenko, N., & Budak, O. (2017). Waste management in Ukraine: Municipal solid waste landfills and their impact on rural areas. *Annals of Agrarian Science*, 15(1), 80–87. <https://doi.org/10.1016/> j.aasci.2017.02.009.
- Ragaisis, V., Poskas, P., Simonis, V., & Adomaitis, J. E. (2011). Environmental safety aspects of the new solid radioactive waste management and storage facility at the Ignalina Nuclear Power Plant. *Kerntechnik*, *76*(5), 315–323. <https://doi.org/> 10.3139/124.110174.

#### *Геодезія, картографія і аерофотознімання. Вип. 95, 2022* 143

Nazar HRYTSKIV<sup>1</sup>, Lyubov BABIY<sup>2</sup>, Iryna HORYAINOVA<sup>3</sup>

<sup>1</sup> Department of photogrammetry and geoinformatics, Lviv Polytechnic National University, 12, S. Bandery Str., Lviv, 79013, Ukraine, tel. 0322-258-26-16, e-mail: [nazar.z.hrytskiv@lpnu.ua](mailto:nazar.z.hrytskiv@lpnu.ua)

<sup>2</sup> Department of photogrammetry and geoinformatics, Lviv Polytechnic National University, 12, S. Bandery Str., Lviv, 79013,

Ukraine, tel. 0322-258-26-16, e-mail: [liubov.v.babii@lpnu.ua](mailto:liubov.v.babii@lpnu.ua) 

<sup>3</sup> Department of Geoinformation Systems, Kav Medidab, 15, Maskit Str., Israel

# RESEARCH OF SPATIAL LOCATION SANITARY PROTECTION ZONES OF INDUSTRIAL ENTERPRISES USING METHODS OF GEOINFORMATION MODELING

The problem of applying thematic mapping of production facilities in order to obtain spatial data about the harmful effects on the environment is relevant. One of the factors that minimizes this impact is the observance of sanitary protection zones. Areas designated for sanitary protection zones must correspond to current data, which can be modeled by modern GIS technology using remote sensing data of the Earth, which will allow you to quickly and accurately obtain spatial characteristics of objects and analyze thematic information. Therefore, *the aim of the work* is to obtain and to analyze spatial thematic data on sanitary protection zones of industrial enterprises. *Methods*. For the spatial analysis of sanitary protection zones the method of modeling of spatial data using cartographic and remote sensing data and the analysis of the constructed model are applied. *Results*. A cartographic model was created and compliance with sanitary protection zones by industrial enterprises of Slavuta and Khmelnytsky nuclear power plant was analyzed. *Scientific novelty and practical relevance*. It consists in the complex application of cartographic and remote sensing data for modeling and analysis of the location of sanitary protection zones of enterprises in the city of Slavuta. The obtained thematic geospatial data can serve to eliminate the shortcomings of planning and development of both enterprises and the surrounding infrastructure. The analysis of the results showed an unsatisfactory state of compliance to requirements of sanitary protection zones by industrial enterprises in Slavuta. The tested workflow can be used for modeling and analysis of sanitary protection zones of enterprises that have a harmful effect on the environment, which will increase the level of control in the field of sanitary legislation using GIS technologies.

*Key words*: thematic mapping; map updates; remote sensing data of the Earth; sanitary protection zone; GIS technologies, ArcGIS.

Надійшла 15.03.2022 р.